**Kolloquium Wintersemester 2018/2019 Bildungsphilosophie und Bildungsgeschichte**

## **Autorität und Herrschaft**

- **24.10.2018 Begrüßung und Vorstellung des Lektüreplans**
- **05.12.2018 Tove Soiland (Zürich) Herrschaftslose Herrschaft**
- **09.01.2019 Meike Sophia Baader (Hildesheim) Autorität, Autorisierung und Geschlecht**
- **23.01.2019 Elia Scaramuzza (Mainz) Politische Bildung und herrschaftslegitimierende Begründungsmuster**
- **30.01.2019 Gabriele Kämper (Berlin) Politische Rhetorik der neuen intellektuellen Rechten**

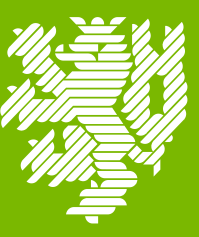

**BERGISCHE UNIVERSITÄT WUPPERTAL**